**Meldeanlass: Systemische Therapie (inkl. abwartende Strategie)**

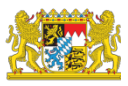

## **Allgemeine Hinweise**

- Die Meldebögen können am PC ausgefüllt und an das zuständige [Regionalzentrum](https://www.lgl.bayern.de/gesundheit/krebsregister/ueber_das_krebsregister/kontakte/index.htm#Regionalzentren) des Bayerischen Krebsregisters übermittelt werden. Es stehen Ihnen für diese Meldeform die [Übermittlungswege](https://www.lgl.bayern.de/gesundheit/krebsregister/aerzte/meldeform/index.htm#uebermittlungswege) 'Cloud' und 'verschlüsselte E-Mail' zur Verfügung.
- Meldebögen können alternativ ausgedruckt, per Hand ausgefüllt und per Post an das zuständige Regionalzentrum des Bayerischen Krebsregisters gesendet werden.
- Zur Erfüllung der im KFRG; §65c SGB V und dem Bayerischen Krebsregistergesetz vom 07.03.2017 festgelegten Meldepflicht muss jede/r Ärztin/Arzt und jede meldepflichtige Person/Einrichtung die **von ihr/ihm durchgeführte** Diagnostik, Therapie und Nachsorge einer Krebserkrankung an das zuständige Regionalzentrum innerhalb von 2 Monaten melden.
- Die Meldepflicht gilt für alle Meldeanlässe mit Leistungsdatum ab dem **01.04.2017**, unabhängig von dem Datum der Erstdiagnose.
- **Erkrankungsinformationen, die ein/e Ärztin/Arzt nur nachrichtlich erhält, sind nicht zu melden.**
- Jedes Ereignis (Diagnose, Therapie, Verlaufsereignis) ist für jeden Primärtumor auf einem separaten Bogen zu melden. Um den Tumorbezug herstellen zu können, muss auf jeden Meldebogen das **Erstdiagnosedatum**, die **Tumordiagnose** incl. ICD-10 Code/Version und die **Seitenlokalisation** und die **Morphologie** eingetragen werden. Alle Therapien und Ereignisse sind jeweils **getrennt für jeden Primärtumor** zu dokumentieren.

## **Hinweise zur Meldung einer systemischen Therapie**

- Nichttumorspezifische Therapien wie z.B. Therapien bei Folgeerkrankungen und Nebenwirkungen sowie Angaben zur Therapieplanung und -empfehlung sollen nicht gemeldet werden.
- Wirkt eine systemische tumorspezifische Therapie gleichzeitig auf unterschiedliche Primärtumoren, ist die Therapiemeldung für jeden Primärtumor auf einem separaten Bogen erforderlich.
- Zu melden sind Beginn und Ende der tumorspezifischen Behandlung bzw. der abwartenden Strategie wie z.B., wait and see'.
- Im Hinblick auf die Meldepflicht innerhalb von 2 Monaten nach Leistungserbringung sind bei länger andauernden systemischen Therapien Beginn und Ende 2 getrennte Meldeanlässe.
- Die Fortführung einer (z.B. stationär begonnenen) Therapie soll nicht gemeldet werden. Der Beginn der Therapie soll von der medizinischen Einheit gemeldet werden, die die erste Gabe verabreicht hat. Das Therapieende soll von der medizinischen Einheit gemeldet werden, die die letzte Gabe verabreicht hat.
- Eine grundsätzlich neue Therapie wie z.B. bei Protokollwechsel oder Second Line ist ebenfalls auf separaten Meldebögen zu melden. Dagegen soll der Wechsel einer Substanz oder der Dosis innerhalb eines Therapieprotokolls z.B. bei Unverträglichkeit nicht gemeldet werden. Bitte teilen Sie uns den Substanzwechsel mit der Therapieende-Meldung mit, indem Sie als Grund des Therapieendes "reguläres Ende mit Substanzwechsel" ankreuzen und bei den Substanzen diejenigen eintragen, die nach dem Substanzwechsel verabreicht wurden.
- Bei Therapien, die sich aus mehreren Zyklen zusammensetzen (z.B. Chemo-Therapien) sind nicht die einzelnen Zyklen, sondern lediglich Beginn und Ende des Gesamtprotokolls zu melden.
- Bei einer kombinierten Radio- und Chemo-Therapie ist eine separate Meldung für die Strahlentherapie sowie für die Systemische Therapie vorzunehmen.

**Meldeanlass: Systemische Therapie (inkl. abwartende Strategie)**

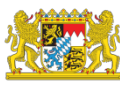

**Codierung von Tumordiagnose, Morphologie und Nebenwirkungen**

- Bitte unbedingt Codes/Schlüssel eintragen:
	- o Tumordiagnose: ICD-10 Codes finden Sie z.B. auf der Internetseite des BFarM [\(https://www.bfarm.de/DE/Kodiersysteme/Klassifikationen/ICD/ICD-10-GM/Kode-](https://www.bfarm.de/DE/Kodiersysteme/Klassifikationen/ICD/ICD-10-GM/Kode-Suche/_node.html)Suche/ node.html)
	- o Morphologie: ICD-O-3 Codes finden Sie z.B. auf der Internetseite des BFarM [\(https://www.bfarm.de/DE/Kodiersysteme/Klassifikationen/ICD/ICD-O-3/\\_node.html,](https://www.bfarm.de/DE/Kodiersysteme/Klassifikationen/ICD/ICD-O-3/_node.html) Kapitel Morphologie)
	- o Nebenwirkungen: CTCAE-Listen finden Sie im Umsetzungsleitfaden [https://plattform65c.atlassian.net/wiki/spaces/UMK/pages/15533115/Nebenwirkunge](https://plattform65c.atlassian.net/wiki/spaces/UMK/pages/15533115/Nebenwirkungen+CTCAE) [n+CTCAE](https://plattform65c.atlassian.net/wiki/spaces/UMK/pages/15533115/Nebenwirkungen+CTCAE)
- Die zugehörigen Datums- und Versionsfelder sind für die Zuordnung der Informationen unbedingt notwendig. Die Versionsfelder sind – um Ihnen das Ausfüllen zu erleichtern – mit der aktuellen Version vorbelegt; bitte unbedingt ändern, falls sich Ihr Eintrag auf eine andere Version bezieht.

# **NEU: Umgang mit Datumsangaben**

• Datumsangaben im Format tt.mm.jjjj. Sind Tag und Monat nicht genau bekannt, bitte ein geschätztes Datum eintragen und das dazugehörige Feld von "exakt" zu "Tag geschätzt"/"Tag+Monat geschätzt"/"vollständig geschätzt" ändern.

## **Protokollnamen und Substanzen**

- Wenn ein Protokoll verwendet wurde, sind die Bezeichnung des Protokolls und zusätzlich alle Einzelsubstanzen anzugeben. Darüber hinaus verabreichte Substanzen (z.B. Supportiva) können in der Liste der Substanzen ergänzt werden, solange Protokollbezeichnung und Therapietyp passend bleiben.
- Unabhängig vom Protokoll parallellaufende Therapien wie z.B. Hormontherapien sind separat zu melden.
- Informationen zur Dosierung sind nicht relevant und sollen nicht gemeldet werden.
- Grundsätzlich werden Informationen zu[m Protokoll](https://plattform65c.atlassian.net/wiki/spaces/UMK/pages/15532519/Protokolle) und/oder der/den verabreichten [Substanz/en](https://plattform65c.atlassian.net/wiki/spaces/UMK/pages/15532506/Substanzen) benötigt. Bei den Substanzen ist der vollständige Name des Wirkstoffs oder alternativ der ATC-Code (inklusive Version) zu verwenden, nicht der Handelsname oder eine Abkürzung.
- Wird eine Einzelsubstanz verabreicht, wird diese in das Substanzfeld eingetragen.
- Eine Liste der Protokolle finden Sie unter <https://plattform65c.atlassian.net/wiki/spaces/UMK/pages/15532519/Protokolle>

# **NEU: Nebenwirkungen**

- Treten bei einer Therapie lediglich Nebenwirkungen bis inklusive Grad 2 auf, sind diese nicht detailliert aufzuschlüsseln. Bei aufgetretenen Nebenwirkungen ist hier der höchste bekannte Grad (1 oder 2) anzugeben.
- Tritt dagegen mindestens eine Nebenwirkung des Grades 3 oder höher auf, so sind nur diese detailliert zu dokumentieren. Es ist dann für jede Nebenwirkung des Grades 3 oder höher
	- o die Art (als CTCAE Bezeichnung oder MedDRA-Code)
	- o der Grad sowie
	- o die CTCAE Version anzugeben.